## **Saisir les langues vivantes enseignées**

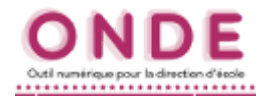

## *Remarques : Remarques :*

*Par défaut, l'anglais est la langue renseignée pour tous les élèves à partir du cycle 2. Par défaut, l'anglais est la langue renseignée pour tous les élèves à partir du cycle 2.*

Dans ONDE, il est possible de modifier la langue ou de la compléter avec une autre langue vivante (allemand, *espagnol...). espagnol...).*

*Si aucune autre langue n'est enseignée dans l'école, vous n'avez aucune modification à apporter. Si aucune autre langue n'est enseignée dans l'école, vous n'avez aucune modification à apporter.*

Cette modification peut être faite pour un groupe d'élèves donné. L'information est automatiquement transmise à *Affelnet 6e et sert à alimenter de façon précise l'enquête nationale annuelle « langues vivantes ». Affelnet 6e et sert à alimenter de façon précise l'enquête nationale annuelle « langues vivantes ».*

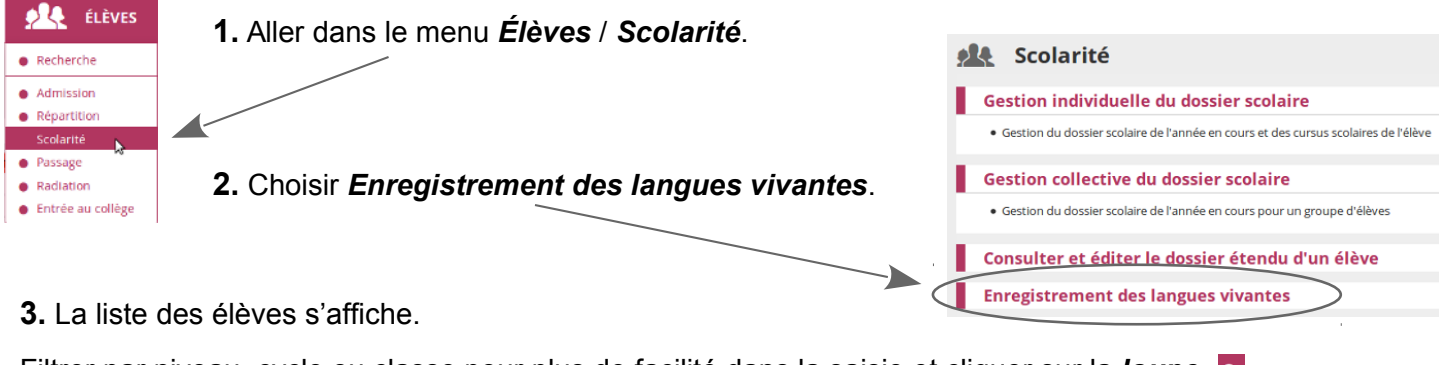

Filtrer par niveau, cycle ou classe pour plus de facilité dans la saisie et cliquer sur la *loupe*. **ALL** Enregistrement des langues vivantes 王 CSV | 王 PDF | Retour

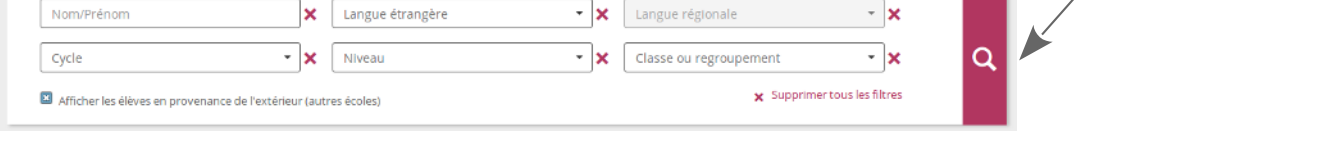

**4.** Cocher les élèves concernés et renseigner la ou les langues visées, par exemple anglais et allemand.

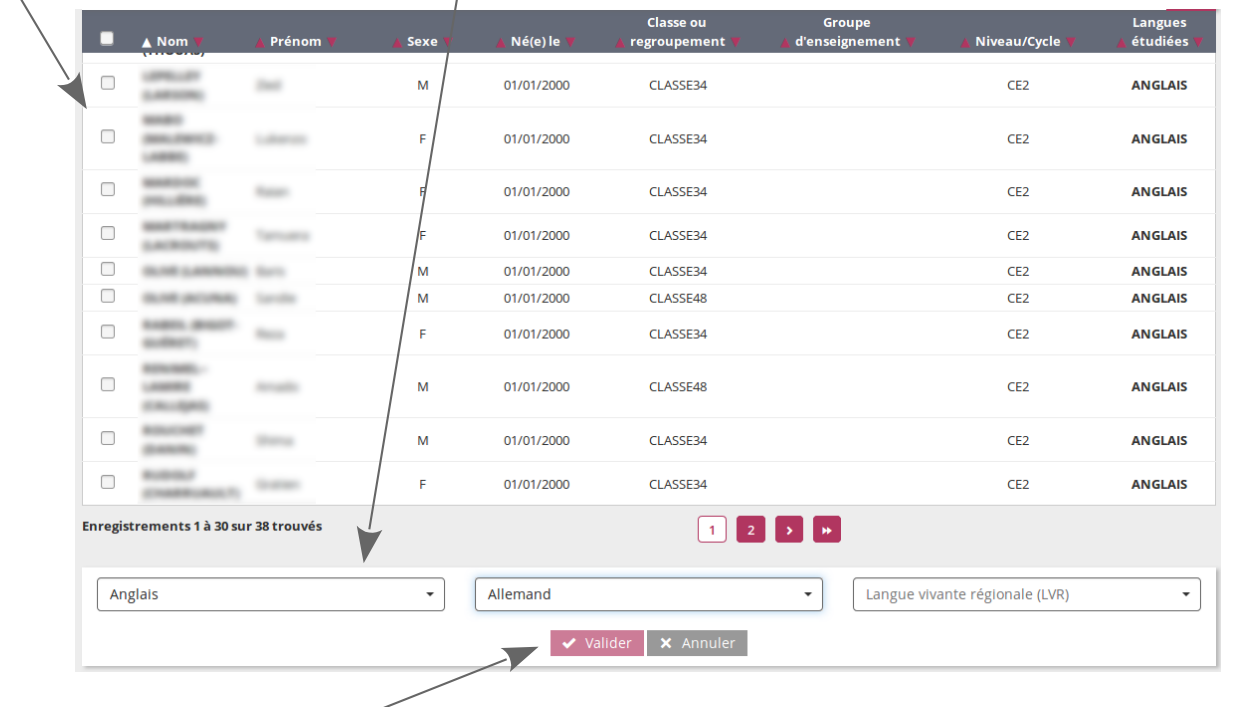

- **5.** Cliquer sur le bouton *Valider*.
- **5.** Terminer en confirmant la validation.

*La liste des élèves se recharge en intégrant les modifications.*

Ètes-vous sûr de vouloir modifier les langues vivantes étudiées pour les élèves sélectionnés ?

Valider X Annuler

▶